Тема: Язык программирования Паскаль. Разработка и программирование задач с разветвляющей структурой

Цель работы: научиться правильно использовать условный оператор if; научиться составлять программы решения задач на разветвляющиеся алгоритмы.

Предварительная подготовка: спец. дисциплины «Информатика»

Количество часов: 2 часа

Оборудование: Персональный компьютер.

Краткая теория:

Алгоритм называется разветвляющимся, если он содержит несколько ветвей, отличающихся друг от друга содержанием вычислений. Выход вычислительного процесса на ту или иную ветвь алгоритма определяется исходными данными задачи.

Перед выполнением работы необходимо ознакомится с правилами записи логических выражений, операций сравнения, операторов IF. CASE, READ.

Пример:

Дано действительное а. Для функций f(а), график которой представлен на рисунке, вычислить  $f(a)$ .

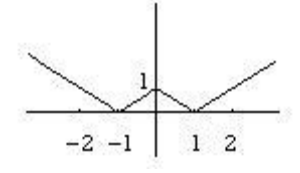

Этапы решения задачи:

 $1_{-}$ Математическая модель: функция вычисляется по следующей формуле

$$
f(x) = \begin{cases} -x - 1, & x < -1 \\ x - 1, & -1 \le x < 0 \\ -x + 1, & 0 \le x < 1 \\ x + 1, & x \ge 1 \end{cases}
$$

 $2.$ Разработка программы

Program example1; var a, f:real; begin write ('Введите a>'); readln(a); if  $a < -1$  then  $f = -a-1$  else if  $(a=-1)$  and  $(a<0)$  then f:= a+1 else if (a>=0) and (a<1) then f:= -a+1 else f:= a+1; writeln( $F = 'f$ ); end.

Залания

1. Даны действительные положительные числа x, y, z. Выяснить, существует ли треугольник с длинами сторон x, y, z.

2. Определить, какая из двух точек -  $M1(x1,y1)$  или  $M2(x2,y2)$  расположена ближе к началу координат. Вывести на экран дисплея координаты этой точки.

3. Определить, какая из двух фигур (круг или квадрат) имеет большую площадь. Известно, что сторона квадрата равна а, радиус круга r. Вывести на экран название и значение площади большей фигуры.

Контрольные вопросы

1. Какие команды текстового редактора вы знаете?

2. Какие операторы используются для программирования разветвлений?

3. Как выполняются операторы перехода?